## Free Download Adobe Photoshop Full Version For Windows 7 32 Bit [TOP]

Cracking Adobe Photoshop is not as straightforward as installing it. It requires a few steps to bypass the security measures that are in place. First, you must obtain a cracked version of the software from a trusted source. Once you have downloaded the cracked version, you must disable all security measures, such as antivirus and firewall protection. After this, you need to open the crack file and follow the instructions on how to patch the software. Once the patching process is complete, the software is cracked and ready to use.

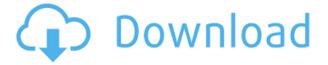

Adobe's Photoshop 21 continues to deliver new features and performance improvements. With the latest release, you can now reduce the need to generally load entire images and instead view only the area of the image that you want to review. You can also save multiple versions of a file, which could speed up your workflow when creating your own clipping library. I'm still struggling with the importation of older files. This may have to do with my hardware, but I don't know if it's possible to limit it to only a single brand/model of card reader. I noticed that last year's APR v12.2.4 (most recent version available on website) was much more user-friendly than earlier versions. The more recent versions seem to import even more files at the same time, a pain if you are migrating existing projects to a more recent ACR version. I have found that, as a new user and not as an IT, I often don't have the answers. This isn't always a deal-breaker, but the situation frequently leads me to just search for information or ideas on the Internet. The actual product reviews and news on the Adobe forums are great. It's not just the interface, though. Photoshop curates a number of intense, powerful tools into a single convenient package. Whether you need to create a complex photo montage, create an image from scratch, or edit one, Photoshop has you covered. It's one thing to have excellent tools; the trick is to make sure they're easy to use. This software isn't perfect, and we recognize that many of the functions are already available in other applications. The learning curve is very steep, and some of the configuration options can be confusing for inexperienced users, but the application continues to evolve and improve. For a \$700 price, we think this is a great investment.

Photoshop 2021 (Version 22.0.0) Free Registration Code Activation Code WIN & MAC 64 Bits {{ lifetime releaSe }} 2022

## How to work in Photoshop

Planning, laying out, and retouching a landscape image, putting elements together and pulling them apart, and then making minor changes based on subtle shifts in light and dimension. Learn how to use the tools in Photoshop to enhance the colors, lighting, and textures of your images, fixing lens distortions, applying special effects, and preparing files for digital printing and online publishing. Creating vector art, creating complex composites, applying text effects, and much more. Learn how to manipulate shapes, edit images, create a variety of effects, and work with a variety of options. **What's New in Photoshop:** The latest updates are now included in the Adobe Creative Cloud app, and so are all the

latest changes and fixes. Further enhancements to new features will be made available to subscribers after public launch. Adobe Creative Suite will install updates for Photoshop as they are available, and the Creative Cloud app for Photoshop will communicate with the cloud release center to ensure the latest release of Photoshop is available as soon as it's available. **Photoshop CC** Photoshop CC, the flagship product in the Adobe Creative Cloud, offers what you need for all your digital media projects. Photoshop provides everything you need to edit and share your ideas, whether you're a total newbie or an experienced design guru. When it comes to software, now that Macbook Air and Macbook Pro hardware has also started to start offering higher specifications to compete with other hardware on the market including ultramobiles, there is little reason to pay more for a Macbook Pro just to have a better graphics card. A high end graphics card does increase performance and, as a result, Photoshop and other graphic application performance will increase. 933d7f57e6

## Download Photoshop 2021 (Version 22.0.0)Licence Key For Mac and Windows 64 Bits 2022

Backing Adobe Photoshop comes a complete set of algorithms and features. Look out for: Auto Smart Fix, Moiré Filter, Unsharp Mask, Radial Blur, and even help from Photoshop CS3 Flashback technology. In the software, you can also find many very useful image adjustment tools such as Exposure, Curves, Color Balance, Levels, Image Adjustments, and more. The Adobe Photoshop CS6 provides more than 750 functions. The CS5 interface makes it very easy to use the features. Since most people learn Photoshop by working with the interface, the most important thing to remember is how to type in the new keyboard shortcuts. The software stores all your work in a single, very compressed file called 'Photoshop PSD.' If you want value for money, then the choice is Adobe Photoshop Elements. For a beginner, it provides most of the tools needed for basic image editing using a very basic interface. But, for the more experienced user, the features are more in-depth. The original version of Photoshop was an expensive package. But, as it became popular and was bundled with other software, the price was reduced. The introduction of Photoshop Elements in 2004 meant the price was perfect. This version of the software is free. Adobe Photoshop is a complex photography-interactive software that has become an industry standard. The application is comprehensive, with a wide range of features and operations for Digital Imaging, full-stack workflow, post-production, film restoration, color management, and 3D image editing, to name a few. Photoshop is a complete suite that includes the core applications - Photoshop CS, Photoshop Elements, Photoshop Creative Cloud, also launched this year - plus Adobe XD Premier and Adobe Illustrator.

free download photoshop for windows 7 32 bit full version free download photoshop for pc full version free download photoshop cc 2020 full version free download photoshop cc 2021 full version free download photoshop 2021 full version free download photoshop birds brushes free download construction photoshop brushes mountain brush free download photoshop reddit download photoshop mac

While not a feature on its own, the new "Discard" icon. It appears when you are in the process of editing your photos, for example, you are removing an area from a

photo, but you aren't happy with the selection. You can now choose to discard the current selection and create a new selection based on the current area. To make the adjustments to an individual layer within your image, click on that layer to select it. Then, select the adjustment you want to make to that layer by right clicking on the layer or double-clicking on a layer symbol. Once selected, use the adjustment tools to make adjustments to the image layer. Introducing a new way to download content. Now you can select and download a single clip without worrying about the entire clip folder. The clip downloader button will detect which clip is selected in your workspace. Once it's detected, it will only download the selected clip. The "Move/Scale" command is being removed from the top menu in Photoshop. You can still access this feature by using the keyboard shortcut, Ctrl+E. It may take some time to get used to this change, so we wanted to announce it early. Looking for more? Check out the full range of new features from Adobe Photoshop and Adobe Photoshop Elements, or head over to Envato Tuts+ for more design related content - such as this round up of the 50+ Best Photoshop Templates From Envato Elements! You can also learn how to create a sketch Photoshop effect, change eye color in Photoshop, remove a person from a photo, and more.

The new Web Engine feature lets you convert files from any format on your computer to browser-ready Adobe Portable Document Format (PDF) files, even if those files were created in Adobe Photoshop. This software was tested using Adobe Photoshop CC 2017 Version 17.1 (64-bit), but it might work on any supported version with identical results. For an in-depth look at what features are available in Elements, check out our full Elements review. Photoshop CC is the flagship version of Adobe's consumer photo editing software. Its core features remain unchanged from Elements, but it has a professional set of tools. Photoshop CC 2018 adds extensive 3D features, which will be deprecated in a future update of Elements, along with a set of free tools. With Elements (and Elements CC) you are only limited by your own creativity and the iCloud space you can afford. On a \$5 per month plan or below, you can use the cloud to step in where your local drive can't. Elements CC includes all the features of the standard Elements app for the first 90 days. After that, a subscription is required to download and open files on a local drive. Your work is backed up by Adobe Creative Cloud, and you can open and save files from any computer anywhere. Using Elements or Photoshop CC, you can also snag and edit files on mobile, online, and tablet computers. You can make a 3D printer project right on the iPhone. On a \$5 per month plan, you have 7 GB of iCloud storage, which should be plenty to work with, depending on the size of your photo collections. When you do exceed that limit, you can either purchase more space through a subscription or pay an

additional \$14.99 per month for a Dropbox-like service that will allow you to work on the file from any of your computers. The free 10 GB plan offers a lot less storage and bandwidth than the \$5 plan for image hosting services.

https://techplanet.today/post/gta-san-andreas-touhou-repack
https://techplanet.today/post/bcmon-and-reaver-download-link-for-pc
https://techplanet.today/post/download-upd-ebook-manhaj-haraki-jilid-1
https://techplanet.today/post/download-matrix-path-of-neo-pc-highly-compressed-exclusive
https://techplanet.today/post/microsoft-word-2007-download-hot-kostenlos-vollversion-deutschlkjh
https://techplanet.today/post/winx-blu-ray-decrypter-341-extra-quality-keygen
https://techplanet.today/post/runtastic-pro-running-fitness-v94-cracked-latest-free
https://techplanet.today/post/rajesh-kumar-novels-in-tamil-pdf-free-download-exclusive

In Photoshop, the user gets to work with an array of tools that work on multiple layers. Whenever you want to modify a layer, Photoshop will ask you to either work on it or unsubscribe. In addition, you can easily copy the brush strokes or photos that you applied on the layer to any other image as well. Substance Designer CC 2018 is now available for download, offering everything from Digital Painting tools to sophisticated effects and retouching tools to lighting and composition features. To help speed up workflow, the software includes a new node-based lighting system, and numerous new tools for tracing, duplicating, and moving. But Substance Designer offers so much beyond those generalities—you can even use it as a replacement for Photoshop. Substance Designer is free for student and hobbyist use, but you have to pay for a license if you want to make a living with it. Another update to users of Photoshop is that the company has added a few more customization options. For example, if your desktop is hiding more space than immediately available, you can drag down an icon below the display for additional space, or you can right-click and select "Unmaximize". An additional panel was also added above the desktop for customization, and a few "Quick Tools" for use with file, image, layers and draw tools. A new feature that was introduced with Lightroom 6 is the ability to have multiple catalogs, each with different set of custom presets and custom metadata. You can have one catalog that has only presets and metadata, and another that has just image adjustments and metadata. The ability to have multiple catalogs in Lightroom opens a whole new world of possibilities for your photography catalog. The ability to have two catalogs with different images in the catalog but the same presets and metadata settings is also appealing to photographers who want the ability to keep their entire post-processing workflow in-house.

https://makeupshopbynaho.com/wp-content/uploads/2022/12/Windows-10-Adobe-Photoshop-Free-Download-Extra-Quality.pdf

https://www.awaleafriki.com/wp-content/uploads/2022/12/helkan.pdf

https://trenirajsamajom.rs/wp-content/uploads/2022/12/chacary.pdf

https://sugaringspb.ru/adobe-photoshop-for-pc-download-uptodown-top/

https://cambodiaonlinemarket.com/adobe-photoshop-free-software-download-for-windows-7-work/

 $\underline{https://endlessorchard.com/adobe-photoshop-free-full-version-download-free/}$ 

http://lamu360.com/2022/12/24/free-download-photoshop-windows-xp- hot /

https://carauto-m.ru/wp-content/uploads/2022/12/orsjakq.pdf

https://www.nextiainfissi.it/2022/12/24/photoshop-cs2-dds-plugin-download-best/

Photoshop: The Complete Book of Digital Image Editing shows you why Photoshop is considered a standard for digital image processing, and how to get the most from the software itself. From basics like saving for the Web and exporting layered Photoshop files to advanced stuff like color management and retouching professional photographers will find all they need to truly master the art of creating and editing digital images. Get Going with Photoshop: The Complete Photo Editing & Design Guide will teach you everything you need to know to get the most out of Adobe Photoshop. This full-color reference will provide the knowledge and tools you need to start and teach you how to use the many features of Photoshop. Using Photoshop For Photographers will show you the basics, intermediate, and advanced techniques you need to get the most from Photoshop. Author Scott Kelby, a professional photographer, illustrates the program and shows you what it's capable of; plus, he shows you how to use the many tools to achieve some of your photographic goals. If you're looking for a series of intermediate-level Photoshop tutorials, this is it. Learn to use Photoshop the right way. Learn right from the start by mastering shape tools, understand layers, and master the tools and techniques used in a modern digital darkroom. Photoshop Elements 20 includes these tools and more, and will help you to successfully edit your images and master the way you use Photoshop. This complete guide to using Photoshop with Photoshop Elements will familiarize you with the software and help you to design and edit your own images.